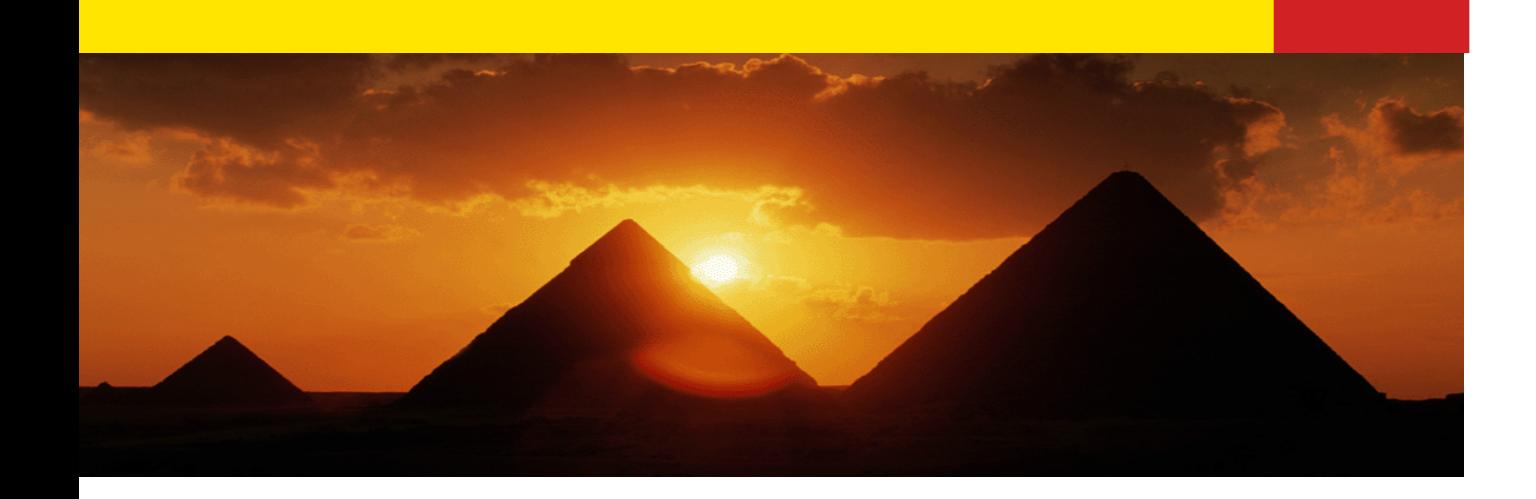

# Session Tracking

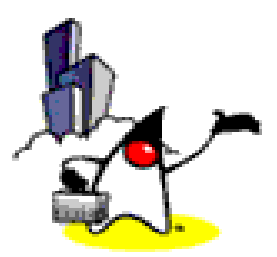

1

#### **Topics**

- Underlying mechanisms
- Why do we need Session Tracking feature of Servlet?
- Servlet Session Tracking Programming APIs
- Session timeout and invalidation

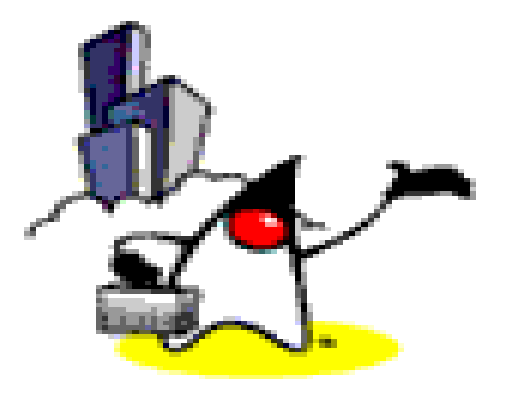

# Underlying Mechanisms of Session Tracking

# Why Session Tracking?

- Need a mechanism to maintain state across a series of requests from the same user (or originating from the same browser) over some period of time
	- Example: Online shopping cart
- Yet, HTTP is stateless protocol
	- Each time, a client talks to a web server, it opens a new connection
	- Server does not automatically maintains "conversational state" of a user

#### **Session Tracking Use Cases**

- When clients at an on-line store add an item to their shopping cart, how does the server know what's already in the cart?
- When clients decide to proceed to checkout, how can the server determine which previously created shopping cart is theirs?

#### A Session Maintains Client Identity and State across multiple HTTP requests

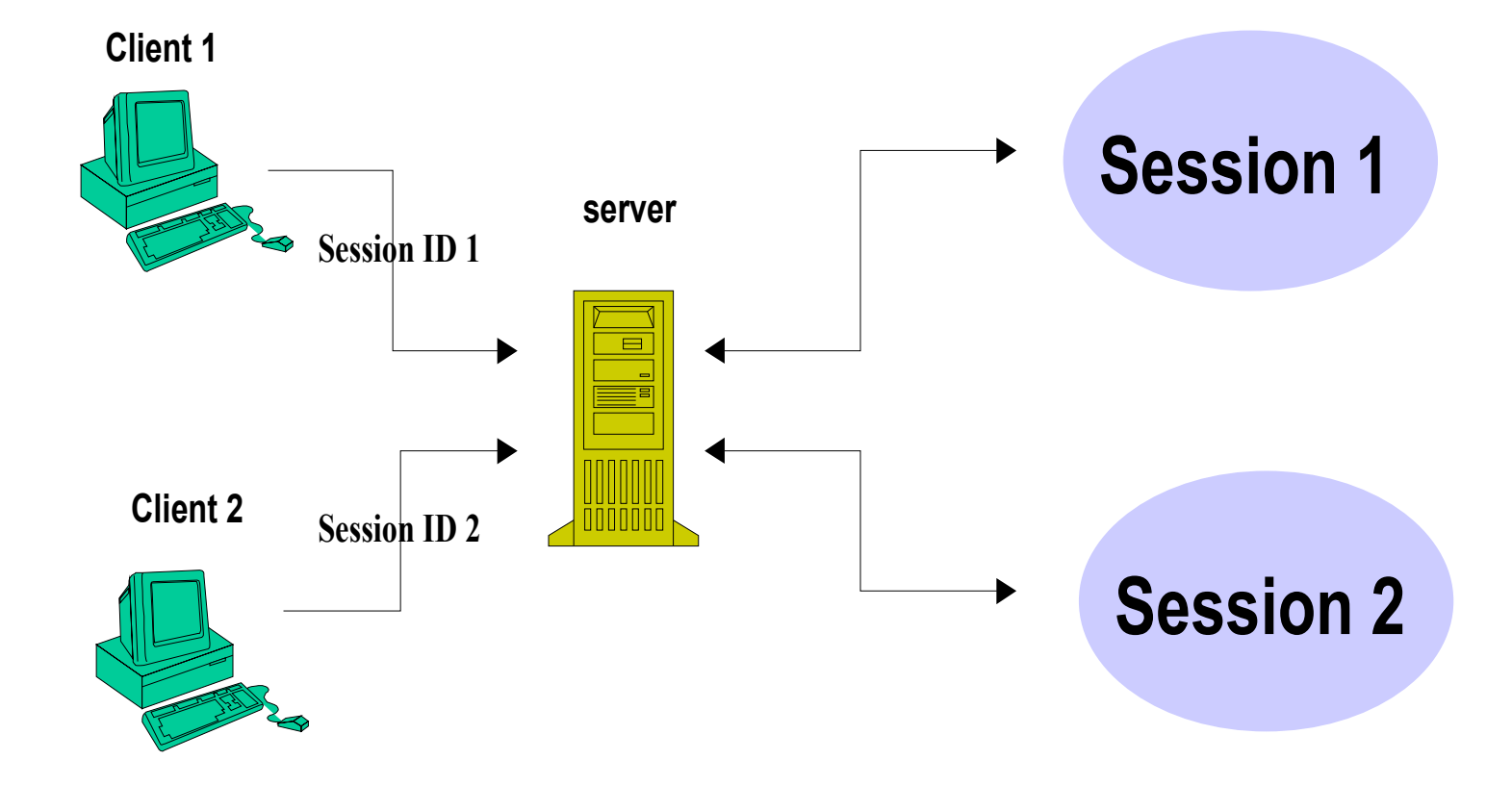

### Three "underlying" Session Tracking Mechanisms

- Cookies
- URL rewriting
- Hidden form fields
- Note that these are just underlying mechanisms of passing "session id"
	- do not provide high-level programming APIs
	- do not provide a framework for managing sessions
	- This is what Servlet Session Tracking feature provides

#### What is HTTP Cookie?

- Cookie is a small amount of information sent by a servlet to a Web browser
- Saved by the browser, and later sent back to the server in subsequent requests
	- A cookie has a name, a single value, and optional attributes
	- A cookie's value can uniquely identify a client
- Server uses cookie's value to extract information about the session from some location on the server

### Cookies as Session Tracking Mechanism

- Advantages:
	- Very easy to implement
	- Highly customizable
	- Persist across browser shut-downs
- Disadvantages:
	- Often: users turn off cookies for privacy or security reason
	- Not quite universal browser support

### URL Rewriting

- URLs can be rewritten or encoded to include session information.
- URL rewriting usually includes a session id
- Session id can be sent as an added parameter:
	- http://.../servlet/Rewritten?sessionid=688

#### URL Rewriting as Session Tracking Mechanism

- Advantages:
	- Let user remain anonymous
	- They are universally supported(most styles)
- Disadvantages:
	- Tedious to rewrite all URLs
	- Only works for dynamically created documents

### Hidden Form Fields

• Hidden form fields do not display in the browser, but can be sent back to the server by submit

<INPUT TYPE="HIDDEN" NAME="session" VALUE="...">

- Fields can have identification (session id) or just some thing to remember (occupation)
- Servlet reads the fields using req.getParameter()

#### Hidden Form Fields as Session Tracking Mechanism

- Advantages:
	- Universally supported.
	- Allow anonymous users
- Disadvantages:
	- Only works for a sequence of dynamically generated forms.
	- Breaks down with static documents, emailed documents, bookmarked documents.
	- No browser shutdowns.

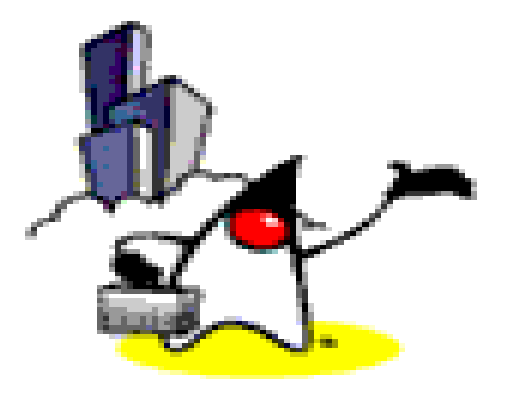

# Why do we need Session Tracking feature of Servlet?

#### Now Without "Session Tracking" Feature of Servlet

- Servlet programmers have to perform the following tasks themselves by using one of three sessiontracking mechanisms
	- Generating and maintaining a session id for each session
	- Passing session id to client via either cookie or URL
	- Extracting session id information either from cookie or URL
	- Creating and maintaining a hashtable in which session id and session information are stored
	- Coming up with a scheme in which session information can be added or removed

#### "Session Tracking" Features of Servlet

- Provides higher-level API for session tracking
	- Built on top of Cookie or URL rewriting
- Servlet container maintains
	- internal hashtable of session id's
	- session information in the form of HttpSession
- Generates and maintains session id transparently
- Provides a simple API for adding and removing session information (attributes) to HttpSession
- Could automatically switch to URL rewriting if cookies are unsupported or explicitly disabled

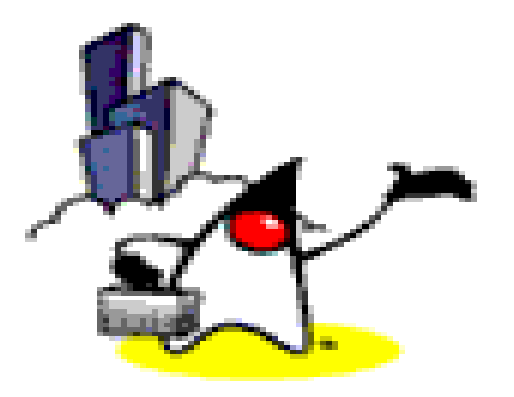

# Servlet Session Tracking Programming API

### **HttpSession**

- To get a user's existing or new session object:
	- HttpSession session = request.getSession(true);
		- "true" means the server should create a new session object if necessary
	- HttpSession is Java interface
		- Container creates a object of HttpSession type

#### Example: Getting HttpSession **Object**

```
public class CatalogServlet extends HttpServlet { 
    public void doGet (HttpServletRequest request,
                  HttpServletResponse response)
      throws ServletException, IOException {
      // Get the user's session and shopping cart
      HttpSession session =request.getSession(true);
 ...
      out = response.getWriter();
 ...
 }
 }
.....
```
#### HttpSession Java Interface

- Contains Methods to
	- View and manipulate information about a session, such as the session identifier, creation time, and last accessed time
	- Bind objects to sessions, allowing user information to persist across multiple user connections

#### Store and Retrieve of Attribute

- To stores values:
	- session.setAttribute("cartItem", cart);
- To retrieves values:
	- session.getAttribute("cartItem");

#### Setting and Getting Attribute

**}** 

```
public class CatalogServlet extends HttpServlet {
    public void doGet (HttpServletRequest request, 
                                   HttpServletResponse response) 
                        throws ServletException, IOException { 
      // Get the user's session and shopping cart 
      HttpSession session = request.getSession(true);
      ShoppingCart cart = (ShoppingCart)session.getAttribute(
                           "examples.bookstore.cart"); 
      // If the user has no cart, create a new one 
      if (cart == null) { 
          cart = new ShoppingCart();
          session.setAttribute("examples.bookstore.cart", cart); 
 } 
.....
      //see next slide.
 }
```
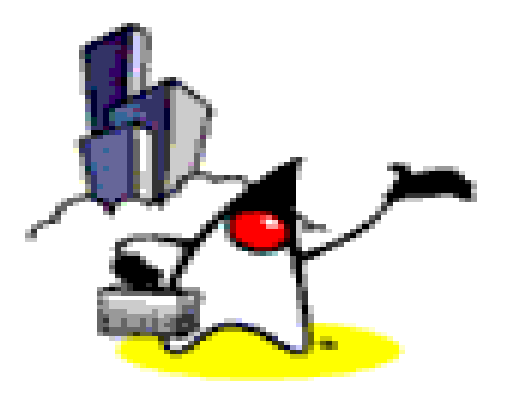

# How Servlet supports both Cookie-enabled and Cookie-disable browsers?

### If Cookie is turned off..

- If your application makes use of session objects
	- you must ensure that session tracking is enabled by having the application rewrite URLs whenever the client turns off cookies
	- by calling the response's encodeURL(URL) method on all URLs returned by a servlet
	- This method includes the session ID in the URL only if cookies are disabled; otherwise, it returns the URL unchanged

#### String response.encodeURL(URL)

- Encodes the specified URL by including the session ID in it, or, if encoding is not needed, returns the URL unchanged
	- Implementation of this method includes the logic to determine whether the session ID needs to be encoded in the URL
	- For example, if the browser supports cookies, or session tracking is turned off, URL encoding is unnecessary
- For robust session tracking, all URLs emitted by a servlet should be run through this method
	- Otherwise, URL rewriting cannot be used with browsers which do not support cookies

### Example: response.encodeURL()

```
out.println("<p> &nbsp; <p><strong><a href=\"" +
  response.encodeURL(request.getContextPath() + "/catalog") +
   "\">" + messages.getString("ContinueShopping") +
  " </a > & n bsp; & n bsp; & n bsp; " +" <a href=\V" + response.encodeURL(request.getContextPath() + "/cashier") +
   "\">" + messages.getString("Checkout") +
  "</a> &nbsp; &nbsp; &nbsp;" +
  "<a href=\mathcal{N}"" +
  response.encodeURL(request.getContextPath() +
   "/showcart?Clear=clear") +
   "\">" + messages.getString("ClearCart") +
   "</a></strong>");
```
### Example: URL

- If cookies are turned off
	- http://localhost:8080/bookstore1/cashier;jsessionid=c0o7fszeb1
- If cookies are turned on
	- http://localhost:8080/bookstore1/cashier

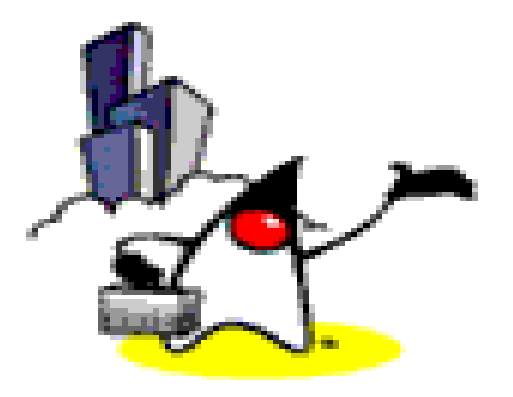

# Session Timeout & Invalidation

# Session Timeout

- Used whn an end-user can leave the browser without actively closing a session
- Sessions usually timeout after 30 minutes of inactivity
	- Product specific
	- A different timeout may be set by server admin
- getMaxInactiveInterval(), setMaxInactiveInterval () methods of HttpSession interface
	- Gets or sets the amount of time, session should go without access before being invalidated

#### Issues with "Stale" Session Objects

- The number of "stale" session objects that are in "to be timed out" could be rather large
- Example
	- 1000 users with average 2 minutes session time, thus 15000 users during the 30 minutes period
	- 4K bytes of data per session
	- $-$  15000 sessions  $*$  4K  $=$  60M bytes of session data
	- This is just for one Web application
- Could have an performance impact
	- Use the data space in Session object with care

# Session Invalidation

- Can be used by servlet programmer to end a session proactively
	- when a user at the browser clicks on "log out" button
	- when a business logic ends a session ("checkout" page in the example code in the following slide)
- public void invalidate()
	- Expire the session and unbinds all objects with it
- Caution
	- Remember that a session object is shared by multiple servlets/JSP-pages and invalidating it could destroy data that other servlet/JSP-pages are using

#### Example: Invalidate a Session

```
public class ReceiptServlet extends HttpServlet { 
    public void doPost(HttpServletRequest request,
                       HttpServletResponse response)
       throws ServletException, IOException {
 ...
       scart = (ShoppingCart)
          session.getAttribute("examples.bookstore.cart");
 ...
       // Clear out shopping cart by invalidating the session
       session.invalidate();
       // set content type header before accessing the Writer
       response.setContentType("text/html");
       out = response.getWriter();
.........
 }
}
```
#### "Session Object Unboud" Event Notification

- Any attribute object that implements HttpSessionBindingListener interface gets an notification
	- valueUnbound(HttpSessionBindingEvent event)
- Note: when your servlet adds an attribute to HttpSession via setAttribute() method, the container calls
	- valueBound(HttpSessionBindingEvent event)

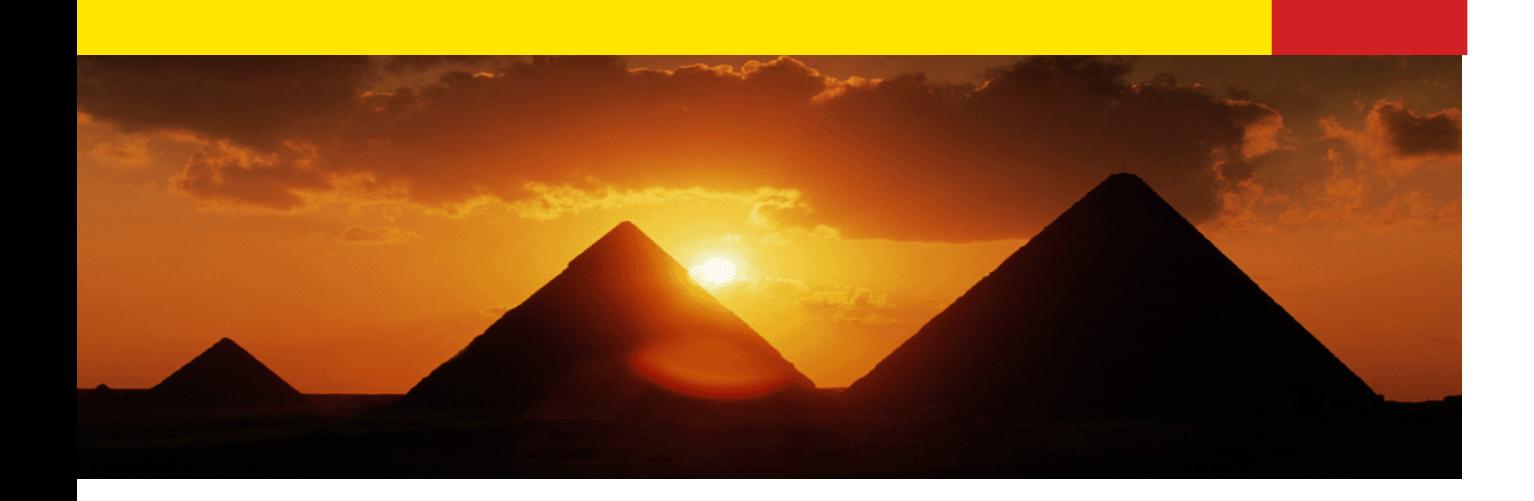

# Passion!

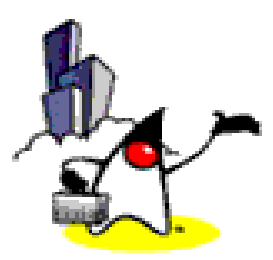